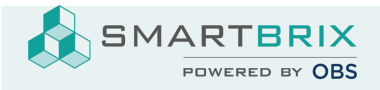

## Umsätze als XML-Datei im CAMT-Format importieren

Die Exportmöglichkeit der Umsätze als XML-Datei im CAMT-Format muss bei manchen Banken erst beantragt werden.

Manche Banking-Softwares bieten im Standard schon das CAMT53-Fomrat an.

In den Apps muss das Modul "CAMT Format Bank Statement" installiert sein

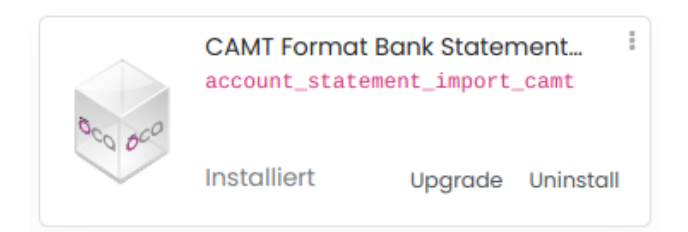

Für den Anruf müssen zunächst die Konten/ Journale angelegt werden:

Konten [anlegen](https://www.odoo-bs.com/knowsystem/60?access_token=c5b3a82a-23cf-4ec3-9dea-a9bffda5fd48&search_in=indexed_description&search=journ) [Journale](https://www.odoo-bs.com/knowsystem/59?access_token=c5b3a82a-23cf-4ec3-9dea-a9bffda5fd48&search_in=indexed_description&search=journ) anlegen

In der neuen Kachel im Abrechnungsdashboard kann der Import der Datei aufgerufen werden.

Es kann eine einzelne XML-Datei (Tagesumsätze) oder eine ZIP-Datei mit mehreren XML-Dateien ausgewählt werden.

DE12345678901234567890

Anlegen or Import oder Import Kontoauszüge

SMARTBRIX GmbH • GF: Nina Rotermund, Tobias Hammeke • USt.-ID: DE341219498 • Amtsgericht Olpe HRB 11030

Volksbank Olpe-Wenden-Drolshagen eG • IBAN: DE70 4626 1822 0020 2235 00 • BIC: GENODEM1WDD

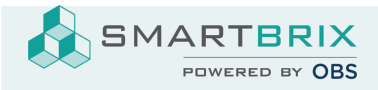

**Bankauszug importieren** 

## Kontoauszüge hochladen

Supported formats:

- CAMT
- · gezippte CAMT-Datei

Datei hochladen

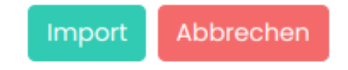

Bei der oben gezeigten Vorgehensweise darf sich nur ein Konto in der ZIP-Datei befinden.

Über das Modul account\_statement\_import können gleichzeitig mehrere XML-Dateien verschiedener Konten importiert und zugeordnet werden. Die XML dürfen nicht in einer ZIP-Datei sein, es können aber mehrere XML-Dateien gleichzeitig ausgewählt und hochgeladen werden.

Der Upload erfolgt nicht über ein Journal, sondern über "Buchhaltung" - "Import Statement":

SMARTBRIX GmbH • GF: Nina Rotermund, Tobias Hammeke • USt.-ID: DE341219498 • Amtsgericht Olpe HRB 11030

Volksbank Olpe-Wenden-Drolshagen eG • IBAN: DE70 4626 1822 0020 2235 00 • BIC: GENODEM1WDD

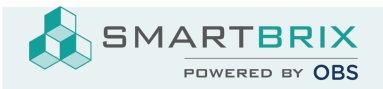

SMARTBRIX GmbH In der Wüste 72 57462 Olpe **Germany** 

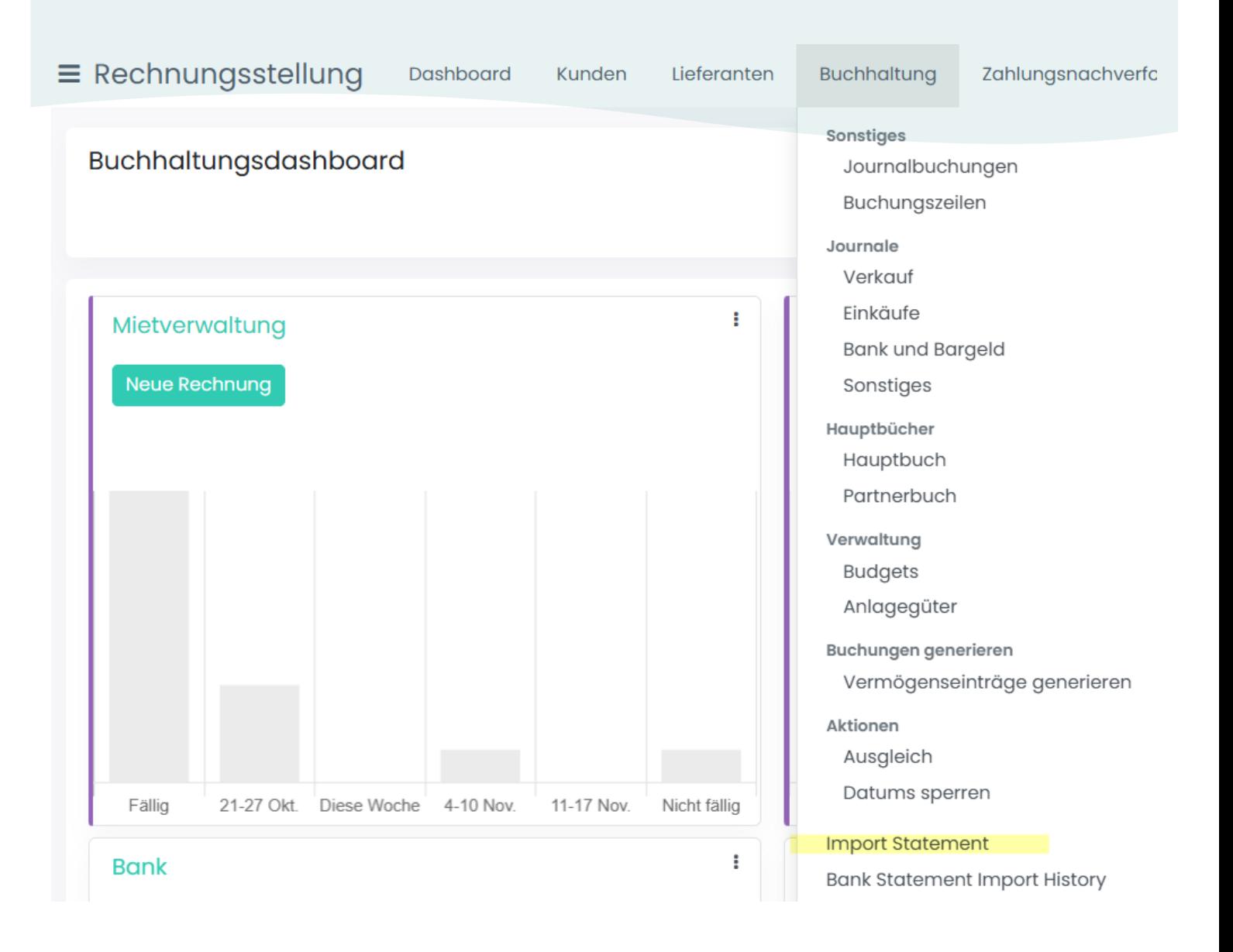

SMARTBRIX GmbH • GF: Nina Rotermund, Tobias Hammeke • USt.-ID: DE341219498 • Amtsgericht Olpe HRB 11030

Volksbank Olpe-Wenden-Drolshagen eG • IBAN: DE70 4626 1822 0020 2235 00 • BIC: GENODEM1WDD